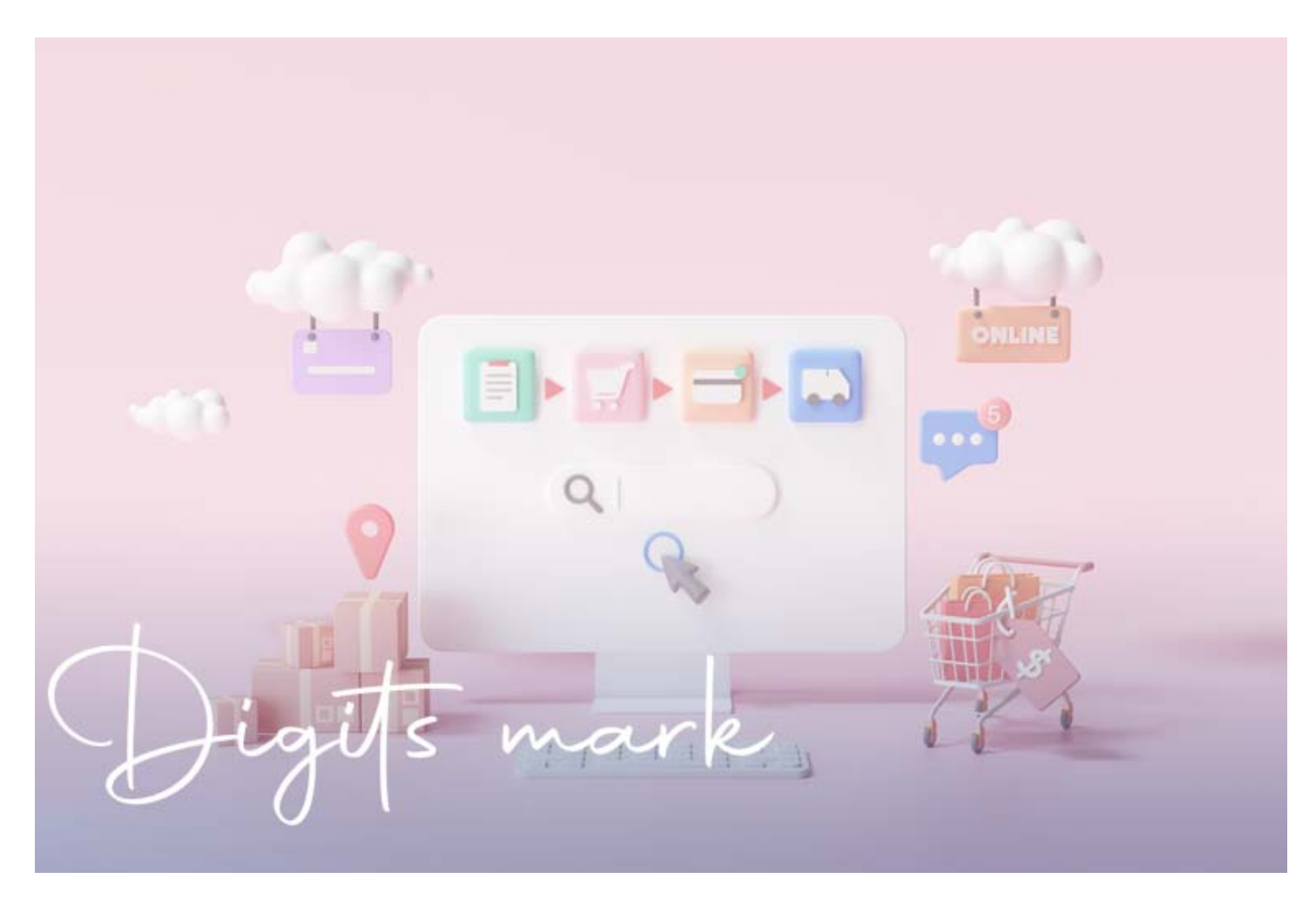

**دليلك إلى إنشاء متجر إلكتروني احترافي في 9 خطوات**

يُعــد إنشــاء متجــر إلكتروني ودخول [عــالم التجــارة الإلكترونية](https://digitsmark.com/ar/blogs/building-e-stores-using-open-cart) بمنزلــة أحــد أفضــل الأفكــار الاستثمارية التي يمكنك القيام بها في الوقت الحالي. إذ يشهد الاقتصاد الرقمي ثورة ضخمة لم يعد العالم العربي بمنأى عنها، فيُتوقّع أن يبلغ حجم التجارة الإلكترونية في العالم العربي نحو 13.4 مليار دولار خلال العام الجاري ،2020 مع أكثر من 30 مليون متسوق عربي. بالتأكيد لن يرغب أحدًا بتضييع هذه الفرصة.

### **جدول المحتويات:**

- تحديد المنتجات التي يقدِّمها متجرك
- اختر اسم العلامة التجارية لمتجرك
- اختيار نطاق واستضافة المتجر الإلكتروني
	- بناء المتجر الإلكتروني
	- تصميم المتجر الإلكتروني
	- تحديد نظام الشحن والتخزين
		- المراجعة النهائية والاختبار

- تأمين المتجر الإلكتروني
- تسويق المتجر الإلكتروني

#### **كيفية إنشاء متجر إلكتروني احترافي**

ثمة سببان رئيسيان قد يدفعَانك إلى إنشاء متجر إلكتروني في الوقت الراهن أولهما: الحجم ً الكبير لسوق التجارة الإلكترونية الذي أصبح ضخما للغاية بما في ذلك العالم العربي، إذ يُقدّر حجم سوق التجارة الإلكترونية عربيًا بعشرات الملايين من الدولارات، رغم أنه لا يزال بكرًا بعدد متاجر قليل للغاية، ما يعني وجود كم هائل من الفرص التي يمكن استغلالها.

وثانيهما هو التكلفة المنخفضة نسبيًا لإنشاء متجر إلكتروني، خاصة عند المقارنة مع المتاجر التقليدية المكلّفة التي تتطلّب عناصر جوهرية لا تحتاج إليها المتاجر الإلكترونية مثل: استئجار أو شراء محل للبيع والتخزين، والحصول على التراخيص والإجراءات الإدارية، والنفقات التشغيلية مثل: فواتير الماء والكهرباء والإنترنت وغيرها.

الآن، لعل السؤال الذي يتبادر إلى ذهنك هو: ما هي تكلفة إنشاء متجر إلكتروني جيد؟ حسنًا، لا ّ توجد إجابة محددة لهذا السؤال، فالأمر يعود إلى نوع المتجر وحجمه، والميزات التي تريدها فيه. لكن عمليا، يمكنك إنشاء متجر إلكتروني مجانًا مثلا. دعنا الآن نتطرق إلى خطوات إنشاء

### **.1 حدد المنتجات التي سيقدمها متجرك**

تُعد الخطوة الأولى قبل إنشاء متجر إلكتروني هي تحديد نوع المنتجات التي سيقوم هذا المتجر ّ ببيعها، لأن تحديد المنتجات عنصر جوهري يؤثر بشكل مباشر على نجاح المشروع من الأساس. فأخر ما تريده أن تفتتح متجر إلكتروني لا يشتري منه أحدً ّ ا، لأن السوق لا يحتاج إلى المنتجات التي تقدمها. لكن مع وجود ملايين السلع والمنتجات، كيف تختار المنتجات المناسبة لبيعِها في المتجر؟

في البداية، عليك تخصيص بعض الوقت للبحث عن الشريحة المستهدفة، والمنتجات التي ستقوم ببيعها. على الأرجح أنّك لديك فكرة أولية عن هذه المنتجات، لكن هذا لا يعني أنّ تلك المنتجات سـيكون عليهـا إقبـال بـالضرورة. لـذا فمـن المهـم أن تتحقـق مـن أنّ النـاس سـوف يشتـرون هـذه المنتجات، هناك الكثير من العوامل التي يجب مراعاتها عند اختيار نوع المنتجات مثل:

#### **التوافر ومعدل الطلب على المنتجات**

هل تتوافر المنتجات التي تريد بيعها في منطقة نشاطك؟ إذا لم تكن متوفرة، أو كانت بعيدة، في مدينة أخرى مثلا، فهذه فرصة جيدة، وستزيد فرصك في بيع تلك المنتجات. ماذا عن معدل الطلب على هذه المنتجات؟ هل هو كبير أم متوسط أم قليل؟ ببساطة، ابحث عن المنتجات التي يوجد ّ حاجة ملحة إليها في السوق.

يمكنك أن تبدأ بإجراء بحث لمعرفة المنتجات التي عليها طلب كبير من خلال الاطلاع على قوائم

المنتجات الأكثر مبيعًا في المتاجر الكبرى، واستكشاف مراجعات هذه المنتجات بعناية لمعرفة ما إذا كانت هناك أيّ مشاكل مرتبطة بها، وهل يمكنك حلّها أو تقديم بديل عنها. كما يوجد بعض الأدوات التي قد تساعدك على هذا مثل:

- [Trends Google](https://trends.google.com/trends/): تتيح لك الاطلاع على حجم البحث عن الكلمات المفتاحية خلال مدة معينة وفي دولة محددة. ما يساعدك على تحديد مقدار الطلب على المنتجات التي ترغب ببيعها.
- [TrendHunter:](https://www.trendhunter.com/) يعرض الكثير من المنتجات مرتفعة الطلب عالميًا، مع إمكانية فرز ً النتائج حسب المجال أو الصناعة. يمكنك استخدامه للتعرف على المنتجات الأكثر رواجا والاختيار من بينها.

## **السعر وهامش الربح**

يُعد السعر من العوامل الجوهرية التي يترتب عليها نجاح أي متجر إلكتروني، فإذا كان السعر رخيصًا جدًّا، فسيصعب عليك تحقيق عائد كبير على الاستثمار. أما إن كان السعر باهظ الثمن، فستجد صعوبة في إقناع العملاء بالشراء. لذا لا بد من اختيار منتجات ذات سعر مناسب.

إذا كان متجرك سيتكفل بعملية شحن المنتجات إلى أصحابها، فمن المهم أن تأخذ أحجام المنتجات وأوزانها بالحسبان. شحن المنتجات الكبيرة والثقيلة مكلّف، ويمكن أن يؤثر على هامش أرباحك، وخصوصًا وأنّ الكثير من العملاء اليوم يتوقعون أن يكون الشحن مجانيًا.

أما عن هامش الربح، فيتراوح غالبًا بين 30 و35%، لكنّ هذا قد يختلف من صناعة إلى أخرى. مثلًا، في قطاع بيع الأجهزة الإلكترونية يكون هامش الربح أقل، بينما قد يكون أعلى في مجال ملحقات واكسسوارات الهواتف. تأكّد من أنّ هامش الربح مناسب، واسأل الشركة المصنعة عن سعر المنتج بالجملة، واحسب تكاليف إنشاء المتجر الإلكتروني، وقدّر هامش الربح. فإن لم يكن ملائمًا، فابحث عن منتجات أخرى.

### **.2 اختر اسم العلامة التجارية لمتجرك الإلكتروني**

ليس من السهل العثور على اسم مناسب لعَلامتك التجارية. لا تحاول أن تجد الاسم المثالي، فالأهم هي الخدمات التي تقدمها لعملائك، فإن نالت تلك الخدمات إعجابهم، سيتذكرون اسمك حتى لو لم َ يسمعوه من قبل. تذكر أن هناك الكثير من الأمثلة على شركات تجارة إلكترونية اختارت أسماء لا معنى لها ومع ذلك نجحت.

ثمة بعض المعايير التي يُفضل أن تتوافر في اسم علامتك التجارية مثل: أن يكون سهل التهجئة ذا صلة بالصناعة التي تستهدفها، مع تجنب الأسماء ذات التهجئة المعقدة حتى يكون الناس قادرين على كتابته بسهولة. كذلك من الجيد أن يكون موقع المتجر الإلكتروني هو اسم علامتك التجارية ً نفسه، حاول أن تبحث عن اسم متاح مع لاحقة النطاق com. نظرا لشهرته وموثوقيته مقارنة

بالنطاقات أخرى.

### **.3 اختر نطاق واستضافة المتجر**

تحتاج الآن إلى البحث عن اسم نطاق لمتجرك الإلكتروني. هذه العملية قد تأخذ منك الكثير من الوقت، خاصة إن كنت تبحث عن اسم نطاق مميز قصير، أو يحتوي كلمة مفتاحية معينة. غالبًا ما سيكون اسم النطاق المفضل لديك مأخوذا، لذا عند التفكير فى إنشاء متجر إلكتروني، يجب عليك تحديد قائمة بالنطاقات المحتمل استخدامها.

إحدى الطرق الممتازة للحصول على اسم نطاق فريد، هي بالبحث في مواقع بيع النطاقات التي تتيح لك ميزة البحث عما إن كان اسم نطاق معيّن متوافرًا، مع اقتراحات لأسماء نطاقات مشابهة لها. بعض مواقع الاستضافة تعرض اسم نطاق مجاني إن اشتريت منها استضافة، لكن يوجد بعض الأمور التي ينبغي مراعاتها عند اختيار اسم النطاق:

- **اختر رمز البلد**: إذا كنت تنوي أن تبيع منتجاتك في دولة معيّنة، فيمكنك اختيار رمز تلك ًالدولة. مثلًا (sa) كرمز للسعودية.
- **تجنب الأسماء الشهيرة**: قد تتعرض لدعاوى قضائية في حال أدخلت اسم منتج أو علامة تجارية مسجلة في اسم نطاق متجرك الإلكتروني.
- **أضف كلمـة مفتاحيـة**: إن كـان متجـرك الإلكترونـي متخصـصًا فـي بيـع صـنف معيّّـن مـن المنتجات، حاول إضافة كلمة مفتاحية متعلقة بذلك الصنف.

بعد شراء اسم النطاق، سيكون عليك حجز استضافة لموقعك. هناك العديد من شركات الاستضافة ّ التي يمكن الاعتماد عليها في استضافة متجرك. لكن تذكر أن بعض منصات بناء المتاجر الإلكترونية توفر خيار استضافة المتجر، لذلك لا تتعجل. يمكنك معرفة المزيد حول كيفية استضافة متجرك الإلكتروني في المقال الآتي: [ما هي أنسب استضافة مواقع لشركتك الناشئة؟](https://digitsmark.com/ar/blogs/hosting-and-email-installation-services)

#### **.4 بناء المتجر الإلكتروني**

لا يتمتع كل الناس بالمعرفة التقنية التي تمكنهم من إنشاء متجر إلكتروني والولوج إلى سوق التجارة الإلكترونية بأنفسهم، لذلك سيكون أمامك خيارين لبناء متجرك، إما أن توظف مطور ويب محترف، أو تستخدم إحدى الأدوات المخصصة لبناء المتاجر الإلكترونية.

### **توظيف مطور ويب**

يُعد توظيف مطوّر ويب بمنزلة خيار مفضل للكثيرين لأنه يمنحهم مرونة أكبر. فيمكنهم طلب

ّ تخصـيص الموقـع بحسـب مـا يريـدونه، كمـا سـيكون لهـم تحكـم كامـل فـي تفاصـيل بنـاء المتجـر، والتكنولوجيـا المسـتخدمة لبنـائه. وهـو أمـر قـد لا يتـوافر فـي الأدوات المخصـصة لبنـاء المتـاجر ّ الإلكترونية، لكن ّ ثمن هذه المرونة والتحكم هو أن التكلفة قد تكون أكبر.

يمكنك توظيف مطور ويب ذا كفاءة عالية وخبرة طويلة بأسعار معقولة من خلال موقع مستقل. فقط حدد تفاصيل المشروع بعناية مع تحديد المدة المتوّقعة للتسليم والميزانية المتوقعة، وستجد عشرات العروض من أفضل مطوري الويب فى العالم العربي. قارن بينها، وحدد أفضل عرض منها، وابدأ بالتواصل مع المطوّر والاتفاق معه على مشروعك.

## **اختيار منصة جاهزة لبناء المتجر**

منصات بناء المتاجر الإلكترونية هي تطبيقات متخصصة في بناء المتاجر، لا تحتاج إلى مهارات تقنية أو معرفة بالبرمجة والتطوير. في مجمل الأحوال، توفر منصات بناء المتاجر الإلكترونية مزايا استضافة المتجر الإلكتروني وربط اسم النطاق الذي اخترته بالاستضافة. مع تزويد موقعك بشهادة أمنية لتشفير المعاملات المالية وحماية البيانات الشخصية لرواد المتجر.

إلى جانب تصنيف المنتجات بحسب الفئات، والمساعدة على التسويق لمتجرك ومنتجاتك. إضافة إلى ميزات متقدمة أخرى، مثل الخصومات وتحليل المبيعات. هناك الكثير من هذه المنصات، ولكل منهــا مزايــا وعيــوب. لكــن إضافــة الووكوميرس WooCommerce المجانيــة المخصــصة لمنصة ووردبريس الشهيرة، هي أحد أفضل خيارات بناء متجر إلكتروني سواء كان صغيرًا أو كبيرًا. ثمة العديد من منصات التجارة الإلكترونية الأخرى التي يمكنك استخدامها، لكن لاختيار المنصة المناسبة لاحتياجاتك، ينبغي وضع بعض المعايير بالحسبان مثل:

- **السعر**: عادة ما تقدم كل منصة عدة خيارات، قد يكفيك العمل بالخطط الأولية قليلة التكلفة، ثم الانتقال إلى خطة متقدمة بعد نمو متجرك.
- ∘ **السيو**: يجب أن تدعم المنصةُ التي اخترتها مزايا السيو مثل: تحسين الروابط، وسهولة التصفح، وسرعة الموقع وغير ذلك من عوامل السيو.
- **خدمة العملاء**: إن واجهت مشكلة تقنية، أو حدث عطب في متجرك، فمن المهم أن تحصل على الدعم بأسرع وقت.
- **إمكانية التخصيص**: تقدم معظم المنصات قوالب وتصاميم جاهزة للمتجر. لكن يجب أن توفر المنصة حرية تخصص متجرك والتعديل على تصميمه.
- **الأمن** ّ : تحقق من أن المنصة تدعم HTTPS، وتراعي القواعد المعمول بها في التجارة الإلتكرونية مثل: قواعد PCI والنظام الأوروبي العام لحماية البيانات (GDPR(.
- **متجاوبة مع الهاتف** ّ : نسبة كبيرة من عمليات الشراء تتم من الهواتف، لذلك فإن التجاوب مع الهواتف ميزة ضرورية لمتجرك.
- **تساعدك على النمو**: عندما يبدأ مشروعك بالنمو، ستحتاج إلى ميزات جديدة أكثر ّ تقدما. تحقق من أن المنصة تتيح لك ذلك.
- **سهلة الاستخدام**: يجب أن تكون المنصة سهلة الاستخدام. عادة توفر منصات التجارة الإلكترونية قوالب جاهزة لإضافة المنتجات، ينبغي أن تتم هذه العملية بسلاسة وألا تأخذ الكثير من الوقت.

### **.5 تصميم المتجر الإلكتروني**

ينبغي أن يكون تصميم متجرك الإلكتروني جذابا وأنيقًا، لكن دون مبالغة. لأن المبالغة في ذلك َستبطئ الموقع وتشتت انتباه الزائرين. ينبغي أن يكون التصميم متجاوبا مع الشاشات من مختلف الأحجام، لأنّ نسبة كبيرة من زوار متجرك تستخدم الهواتف. احرص أيضًا علي أن يكون المتجر سهل التصفح.

كذلك، ينبغي أن يكون الزائر قادرًا على زيارة الصفحة الرئيسية من أي مكان في الموقع، والدخول لصفحة المشتريات، وإيجاد المنتجات التي يبحث عنها بسرعة، والعثور على الفئات والفئات الفرعية للمنتجات. توفر منصات بناء المتاجر الإلكترونية في العادة قوالب جاهزة، ابحث في القوالب التي توفرها لك المنصة التي اخترتها. هناك مكونات لا بد من توافرها في كل متجر إلكتروني، وهي:

أ- صفحات المنتجات

صفحات المنتجات هي الصفحات التي تعرض فيها منتجاتك، وهي صفحات لها أهمية بالغة، لأنها المكان الذي يُتم فيها الزوار عملية الشراء. لذلك ينبغي أن توليها عناية خاصة وتحسن تصميمها. هذه بعض المكونات الأساسية التي ينبغي أن تتوافر في صفحة المنتج:

#### **اسم ووصف المنتج**

اختـر أسـماء ملائمـة للمنتجـات، إن كـانت لتلـك المنتجـات أسـماء أجنبيـة فيمكنـك توظيف مترجـم مسـتقل لتعريبها. تجنـب الأسـماء المعقـدة، وابحـث عـن أسـماء بسـيطة مميـزة سـهلة التـذكر. كذلك ينبغي أن يكون لكل منتج وصف، مهمة الوصف هي إقناع الزائر بشراء المنتج. لذلك ينبغي أن يكون الوصف مكتوبا بأسلوب تسويقي مقنع وجذاب، وبلغة بسيطة وواضحة مع إظهار مميزات المنتج.

ينبغي كذلك مراعاة قواعد السيو أثناء كتابة وصف المنتج لجلب الزيارات من محركات البحث. كلما

ً زادت الزيارات، زادت فرصك في البيع. ينبغي أيضا أن يكون الوصف صادقا، وإلا فإنّك ستفقد ثقة عملائك. عملية كتابة أوصاف المنتجات تتطلب بعض الخبرة وقد تكون مرهقة وطويلة، خاصة إن ً كنت تبيع الكثير من المنتجات، لذا قد يكون الأفضل أن توظف مستقلا يتمتع بهذه المهارات من خلال مستقل.

## **صورة المنتج**

إن كان المنتج سلعة مادية كحذاءًا أو هاتفًا مثلا، فينبغي أن تضع صورة له في صفحة المنتج. وهو ً أمر أصبح سهلا للغاية مع توافر هواتف ذكية بكاميرات احترافية. اختر مساحة بخلفية ملائمة، واستخدم أفضل كاميرا لديك، والتقط صورة للمنتج من عدة زوايا. إن كانت هناك عدة تنويعات من ِ المنتج، من حيث الألوان والأحجام والأشكال، فالتقط عدّة صور تبيّن هذا التنوع.

يُفضل كذلك أن تلتقط صورة للمنتج في وضع الاستخدام. هذا مناسب للملابس، بدل أن تضع صورة لمعطف أو قميص، يُفضل أن تلتقط صورة لشخص يرتدي ذلك المعطف أو القميص. لا تخدع زوار ّ موقعك، ينبغي أن تكون الصور واقعية، ومعبرة عن حقيقة المنتج. ولا تكثر من الصور، لأن كثرة الصور تبطئ تحميل الصفحة، خاصة على الهواتف.

## **المراجعات**

ّ تشير الدراسات إلى أن %84 من المستهلكين يثقون في المراجعات على شبكة الإنترنت بقدر ما ّ يثقون في التوصيات الشخصية. كما أن البحث عن المراجعات وقراءتها أصبح جزءًا أساسيًا من عمليـة البحـث عـن المنتجـات. إلـى جـانب المراجعـات، ينبغـي الاهتمـام بزر الـدعوة إلـى اتخـاذ إجراء جيدًا. هذا الزر هو مجرد اسم تسويقي لزر الشراء أو "أضف إلى العربة"، لذا ينبغي أن يكون .<br>بارزًا وبأَلوان واضحة.

## **السعر**

هناك عدة عوامل تتحكم في تحديد أسعار المنتجات منها: تكلفة المنتج والتخزين والشحن ومتوسط الأسـعار لـدى المنافسـين. إضافـة إلـى التكـاليف العامـة لإدارة المتجـر الإلكترونـي مثـل: تكلفـة ً الاستضافة والتطوير. ينبغي مراعاة كل هذه العوامل، وتحدد سعرا متوازنا يحقق لك هامش ربح جيد. مع مراعاة أن يكون السعر بالعُملة المحلية، وتوضيح ما إذا كان يشمل الشحن والضريبة أم لا.

ظهر مؤخرا مفهوم التسعير الديناميكي، وهي استراتيجية لتسعير المنتجات وفقًا لمقدار الطلب على المنتج والمخزون المتوفر منه، وكذلك مدى حاجة العميل إلى ذلك المنتج. تُحدَّد هذه العوامل باسـتخدام بعـض تقنيات الذكـاء الاصـطناعي التي تحلـل الملفـات الشخصـية للمسـتخدمين وتـاريخ الزيارات، وعمليات البحث السابقة وغيرها من الأنشطة الرقمية، ثم تحدد بناء على ذلك أسعَار المنتجات.

#### **ب- صفحات فئات المنتجات**

معظم المتاجر الإلكترونية تقسّم منتجات التجارة الإلكترونية التي تبيعها إلى فئات لتسهيل تصفحها والعثور عليها. إن كنت تبيع عددًا قليلا من المنتجات، فلا داعي لتقسيمها إلى فئات لأنها غالبا ستكون من الفئة نفسها على أي حال. لكن إن كنت تبيع المئات من المنتجات، فمن الضروري تقسيمها إلى فئات وتخصيص صفحة لكل فئة، حتى يسهل على العملاء تصفحها والاختيار من بينها.

ّ عادة ما يكون تقسيم منتجاتك إلى فئات غير كافي، لأن المتسوق قد لا يعلم فئة المنتج التي ينبغي أن يبحث فيها. أفضل طريقة لحل هذه المشكلة هي بتوفير ميزة البحث في المتجر. معظم منصات ا ً التجارة الإلكترونية توفر هذه الميزة افتراضيًا. في حال لم تكن متوفرة، أو في حال وظّفت مطور لبناء متجرك الإلكتروني، فاحرص على إخباره بإضافة ميزة البحث.

# **جـ- صفحات المتجر الإلكتروني الرئيسية**

يتكون أي متجر إلكتروني من مجموعة من الصفحات الجوهرية التي لا يمكن الاستغناء عنها أو إهمالها بأي شكل من الأشكال. من أبرز هذه الصفحات:

- **الصفحة الرئيسية**: معظم المتاجر الإلكترونية تعرض في صفحتها الرئيسية المنتجات الأكثر مبيعًا، إضافة إلى بعض مراجعات العملاء.
- **من نحن**: صفحة "من نحن" هي صفحة تعريفية بك وشركتك وأهدافك. تجنب نسخ محتوى المتاجر الأخرى، واكتُب محتوى أصليا.
- **التواصل**: عليك إنشاء صفحة للتواصل معك، تضع فيها معلومات التواصل الخاصة بك مثل: رقم الهاتف والعنوان والبريد الإلكتروني، مع إضافة إلى نموذج ليملأه من يريد الاتصال بك.
- **الاسئلة الشائعة**: صفحة الأسئلة الشائعة (FAQs (هي التي تتضمن الإجابة على أسئلة واستفسارات العملاء المتكررة. ما يوفر عليك الكثير من الوقت والجهد.
- **سياسة الخصوصية** ً : الآن، أصبح لزاما على مواقع الخدمات الإلكترونية بما في ذلك المتاجر، ر.<br>أن تُطلع المستخدمين على كيفية استعمال بياناتهم ومعالجتها. لذا عليك تخصّيص صفحة لسياسة الخصوصية.
- **شروط الاستخدام**: تتضمن صفحة شروط الاستخدام، الشروط والأحكام والقواعد التي تحكم السلوك بينك وبين زائري موقعك ومستخدميه، وهي شرط ضروري لكل من يرغب في إنشاء متجر إلكتروني.

### **.6 تحديد نظام الشحن والتخزين**

أحد أكبر التحديات التي ستواجهك عند إنشاء متجر إلكتروني هو تخزين المنتجات وشحنها. وتزداد هذه التحديات صعوبة مع نمو المشروع. قبل أن تشحن المنتج إلى العميل، عليك أن تعرف بعض المعلومات الرئيسية، مثل عنوان العميل، ونوع الشحن. الوقت المناسب لتطلب تلك المعلومات ًهي عند إجراء عملية الشراء. هناك عدة طرق لمحاسبة العملاء على الشحن، منها مثلا:

- **الشحن المجاني**: هذا الخيار سيعطيك ميزة تنافسية كبيرة. لكن عليك أن تدرسه جيدًا، ويُفضل أن لا تُفعل هذه الميزة إلا عندما تتجاوز مشتريات العميل قيمة معيّنة، بهذه الطريقة تضمن أنّ الأرباح ستغطي تكلفة الشحن، كما أنّها ستشجع العملاء على الشراء ليحصلوا على هذه الميزة.
- **النسبة الثابتة (rate Flat(**: في هذا الخيار، تكون تكلفة الشحن ثابتة بغض النظر عن نوع المنتج. هذا الخيار مناسب للمتاجر الإلكترونية التي تبيع أشياء متشابهة في الحجم والوزن.
- **النسبة المتغيرة:** في هذا الخيار، تحسب تكلفة الشحن بناء على عدة عوامل مثل: وزن المنتجات وأحجامها، ووُجِهة الشحن. هذا الخيار مناسب للمتاجر التي تبيع منتجات متنوعة من حيث الأحجام والأوزان، أو تلك التي لها قاعدة عملاء من مناطق جغرافية متباعدة.

السؤال الآن هو كيف ستُوصل المنتجات إلى أصحابها؟ أمامك خياران أساسيان هما: التعامل مع طرف ثالث أو شحن المنتجات بنفسك إلى العملاء. في الحالة الأولى، سيتكفل طرف ثالث بكل عمليات الشحن. كل ما عليك هو إخبارهم بالمعلومات الضرورية مثل: اسم العميل ومكان إقامته، وسيتكلفون بإيصال المنتجات إلى أصحابها.

أما في الشحن الذاتي، فسوف تتكفل بكل شيء، بالتخزين وتغليف السلع، وإيصالها عبر خدمة توصيل معيّنة. هذه الطريقة قد تكون مناسبة لمن يريد إنشاء مشروع متجر الكتروني صغير، أو الذين يستهدفون منطقة جغرافية صغيرة. لكن مع نمو المشروع، ستحتاج إلى نظام شحن أفضل.

# **.7 المراجعة النهائية والاختبار**

بعد بناء وتصميم متجرك الإلكتروني، يأتي دور إعداد بوابات الدفع المناسبة. توفر معظم منصات التجارة الإلكترونية الكثير من خيارات الدفع الجاهزة مثل: بطاقات فيزا وماستركارد وبايبال وغيرها. في حال وظّفت مطورًا لبناء متجرك الإلكتروني، فاطلب منه أن يضيف بوابات الدفع إلى المتجر. بعد إعداد بوابات الدفع لا تنس التحقق من أن جميع بوابات الدفع تعمل بشكل جيد، أفضل طريقة لذلك هي أن تقوم بعملية شراء تجريبية، وترى إن كان كل شيء يتم كما هو متوقع.

الآن، يُفترض أنك قد انتهيت من كل شيء يتعلق ببناء وتجهيز المتجر الخاص بك. لكن لا تتسرع، لا تطلـق متجـرك الآن. هنـاك مرحلـة أخيـرة ينبغـي أن تمـر بهـا قبـل الإطلاق الفعلـي، وهـي مرحلـة

المراجعة والاختبار النهائي. هناك عدة جوانب رئيسية ينبغي مراجعتها والتحقق من أنها تعمل كما هو متوقع، وعلى رأسها:

- **محتوى المتجر**: راجع محتوى الموقع بدقة، لأن وجود الأخطاء سيؤثر سلبيًا على تجربة المستخدم، وقد يُشعر الزوار بعدم الاحترافية.
- **التجاوب مع الشاشات الصغيرة** ّ : تحقق من أن المتجر يعمل بشكل جيد على شاشات الهواتف والحواسيب اللوحية.
- **العمل على عدة متصفحات**: جرب الدخول إلى متجرك الإلكتروني من عدة متصفحات، خاصة المتصفحات الشهيرة.

## **.8 تأمين المتجر الإلكتروني**

ّ كما هو حال المتاجر التقليدية، فإن المتاجر الإلكترونية ليست بمنأى عن محاولات السرقة. لذلك ّ يجب عليك تأمين الموقع عبر شراء شهادة بروتوكول طبقة المقابس الآمنة (SSL (التي ستؤمن بيانات موقعك والمعلومات الشخصية لعملائك. كل المتاجر الإلكترونية مطالبة بدعم هذا البروتوكول لتشفير المعلومات الحساسة، على غرار بيانات البطاقات الائتمانية والمعلومات الشخصية للعملاء.

يتوقع عملاؤك أن تبقى معلوماتهم الشخصية آمنة عندما يشترون من متجرك، لذلك فاعتِماد هذا ّ البروتوكول ضروري لكسب ثقة المشترين، إضافة إلى أن جوجل أصبحت تعتمد هذا التشفير كعامل من عوامل الترتيب. وأصبحت المتصفحات تحذر من المواقع التي لا تدعمه. يرجى الانتباه إلى عدم ّ تخزين أرقام بطاقات الائتمان الخاصة بعملائك في قاعدة بيانات الموقع، لأن إبقاءَها في الخادم هو ّ مصدر خطير كبير، وفي حال اختراقها وتسربها، فستكون مسؤولا قانونيا أمام عملائك.

#### **.9 تسويق متجرك الإلكتروني**

قبل أن تفتتح متجرك الإلكتروني، ينبغي أن ترسم ملامح استراتيجيتك التسويقية. بدون استراتيجية تسويقية فعالة، لن ينمو مشروعك، ولن يعرف الناس بوجود متجرك من الأساس، حتى لو كنت تبيع منتجات بجودة عالية وأسعار تنافسية. هناك العديد من التقنيات التسويقية التي يمكنك استخدامها لجلب العملاء والزيارات إلى متجرك الإلكتروني، ومن أهمها:

## **التسويق بالمحتوى**

يُقصد بالتسويق بالمحتوى إنشاء محتوى لجلب الزيارات والعملاء. يقوم هذا النوع من التسويق على خطة محتوى واضحة تركز على إنشاء محتوًى يجذب الشريحة المستهدفة. هذا المحتوى لا يتحدث بالضرورة عن منتجاتك بشكل مباشر، بل قد يكون محتوى تعليميا يتعلق بها.

### **التسويق عبر البريد الإلكتروني**

يُعد التسويق عبر البريد الإلكتروني أحد أفضل التقنيات التسويقية موازنة بأبرز القنوات التسويقية الأخرى التي تُوضع لها ميزانيات كبيرة. رغم أنّ بقية القنوات تمنحك تواصل مع عدد أكبر من ّ العملاء، فإن التسويق بالبريد الإلكتروني يمنحك نتائج أفضل معهم، إذ أن عائده على الاستثمار قد يصل إلى 38 دولارًا لكل دولار تدفعه. لذا ينبغي أن يكون جزءًا من استراتيجيتك التسويقية.

#### **تحسين محرك البحث (SEO(**

يقصد <u>بتحسين محركات البحث</u> تلك القواعد التي ينبغي الالتزام بها للحصول على ترتيب جيد في صـفحات نتـائج محركـات البحـث مثل: اختيـار الكلمـات المفتاحيـة، وبناء الروابط الخلفية، وتجربـة المستخدم، والتجاوب مع الهواتف، وغيرها من العوامل التي تأخذها محركات البحث في الحسبان عند ترتيب المواقع.

#### **التسويق عبر وسائل التواصل الاجتماعي**

وسائل التواصل الاجتماعي هي مصدر لا ينضب من العملاء المحتملين، كما أنها وسيلة ممتازة للترويج لمتجرك ومنتجاتك. عليك أن تحرص على أن يكون لك حضور قوي على هذه المنصات، سواء للتسويق والترويج للمنتجات أو تقديم الدعم للعملاء. يمكنك قراءة [كيف تنجح خطة التسويق](https://digitsmark.com/ar/blogs/what-is-a-marketing-strategy) [عبر مواقع التواصل الاجتماعي؟](https://digitsmark.com/ar/blogs/what-is-a-marketing-strategy) للتعرف على المزيد.

قد يكون عليك في البداية التسويق لمتجرك الإلكتروني بنفسك، وهذا قد يأخذ منك الكثير من الوقت والجهد، هناك حل بديل،

> **ذا كنت ترغب في الاستعانة بأي م[ن شركات التسويق الإلكتروني](https://digitsmark.com/ar) و إعلانات سوشيال ميديا المحترفة يمكنك التواصل مع فريق [بصمة محارف](https://digitsmark.com/ar)**

**حيث نقدم لكم مجموعة من المتخصصين في خدمات تصميم المواقع الإحترافية وخدمات السوشيال ميديا والسيو، و العديد من خدمات التسويق الرقمي المتنوعة.**

**سار[ع بالتواصل معنا ع](https://digitsmark.com/ar/contact-us)بر منصاتنا الرقمية المختلفة، أو قم بزيارة موقع [بصمة](https://digitsmark.com/ar)**

**[محارف](https://digitsmark.com/ar) الرسمي على الإنترنت.**

**مقالات قد يهمك الاطلاع عليها عبر مدونتنا:**

**[إنشاء وإدارة حملات التسويق الالكتروني](https://digitsmark.com/ar/blogs/create-and-manage-e-marketing-campaigns)**

**[بناء استراتيجيات التسويق الرقمي](https://digitsmark.com/ar/blogs/building-digital-marketing-strategies)**

**[التسويق الإلكتروني - الدليل الشامل](https://digitsmark.com/ar/blogs/digital-marketing)**

**[الدليل المبسط عن مفهوم التسويق بالمحتوى - Marketing Content](https://digitsmark.com/ar/blogs/content-marketing)**

**[مجموعة خطوات تسويقية ضرورية لأصحاب المشاريع](https://digitsmark.com/ar/blogs/necessary-marketing-steps-for-projects)**

© 2021 Digitsmark. All Rights Reserved.

# **OAMODIQ**